**Guide To Computer Troubleshooting And Repair Pc Manual Torrent** 

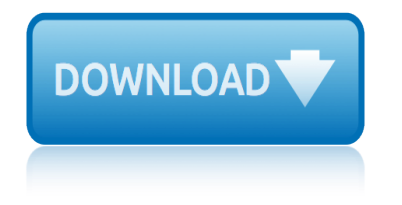

## **guide to computer troubleshooting pdf**

The Ultimate Computer Repair Guide Now to be sure you won't damage the chips, ground yourself again to remove any remaining static electricity. Sixth: Pull the retaining clip open and carefully slide the RAM Chips in their memory banks. Push the clips back over the new memory chips.

### **The Ultimate Computer Repair Guide - - St0rage.org**

Last Updated: 11/20/2013 Troubleshooting Page 3 of 4 Issue: The computer is slow. Restart your computer. Verify that there is at least 200-500 MB of free hard drive space. To do so, select Start and click on My Computer or Computer. Then highlight the local C drive by clicking on it once.

## **Troubleshooting Common Computer Problems - baylor.edu**

6 Troubleshooting and Maintenance Guide Clean up Web browser files Delete cookies. Delete cache. Delete history files. Clean up the desktop Delete or uninstall unneeded icons and applications. (See "Removing Unused Programs― on page 1.) Empty the Recycle Bin This, and other cleanup tasks, can be performed with the Disk Cleanup program. (See  $\hat{a} \in \Omega$ Running the

### **Troubleshooting and Maintenance Guide - HP**

Restart computer and return to start of this chart. Turn off power, disconnect power cord, and open the computer. No Power (Power LED is off) Y N Y N Y N. Caution: Power is continuous to the system board and power supply even when the power switch is turned off.

### **Quick Troubleshooting Guide - LMU MÄ1/4nchen**

1. Right-click on My Computer and select Explore. The panel on the left displays all the disks on the computer and all the folders on the desktop. 2. Click on the little + next to a disk or folder to display the folders it contains. 3. Click on the little - next to a disk or folder to hide the folders it contains. 4.

# **Basic PC Troubleshooting - TerpConnect**

If you have a different printer connected to your computer, try printing the file to the other printer. Sometimes a different printer can successfully print a PDF that doesn't print on another printer. To switch printers on Windows, see Change default printer (Windows 10 and 8) or search Windows help for instructions.

### **Troubleshoot PDF printing in Acrobat and Reader**

prompted to create as soon as you started up your brand new computer. If you don't have access to the system restoration CDs, refer to the manufacturer's web site for driver downloads. 3. The Authentication tab in the Local Area Connection Properties must be available, and if it is not, the Wired AutoConfig service must be started.

### **Network Troubleshooting Guide for Windows**

PC Troubleshooting and Maintenance Guide 11 Keyboard and Mouse. Symptom Possible solution. Turn off the PC by using the mouse, reconnect the keyboard to the back of your PC, and then turn on your PC. Keyboard commands and typing are not recognized by the PC.

### **PC Troubleshooting and Maintenance Guide - HP**

Guide to Computer Troubleshooting and Repair - PC Troubleshooting Manual There are six interactive troubleshooting flowcharts for PC hardware performance issues on this website, along with the related chapter text from the 2013 update of my book, "Computer Repair with Diagnostic Flowcharts Third Edition."

# **guide to computer troubleshooting and repair pc manual torrent**

## **Guide to Computer Troubleshooting and Repair - PC ...**

The Ultimate Guide to Microsoft Windows 10 Troubleshooting. This is the most extensive and comprehensive guide to troubleshooting and solving common problems in Windows 10. From simple issues like customizing your Start menu to complex solutions for fixing the Blue Screen of Death  $\hat{a}\in$ " we have you covered!

## **The Ultimate Guide to Microsoft Windows 10 Troubleshooting**

Solution 1: If your computer does not start, begin by checking the power cord to confirm that it is plugged securely into the back of the computer case and the power outlet. Solution 2 : If it is plugged into an outlet, make sure it is a working outlet .

## **Computer Basics: Basic Troubleshooting Techniques**

12) Developing a computer repair kit that contains the right software, hardware, tools and spare parts needed to do any repair work. 13) Gain a broad understanding of what a Local Area Network is;

## **A GUIDEBOOK IN PC HARDWARE, MAINTENANCE AND REPAIR ENT 284 ...**

Basic PC Troubleshooting If your Computer is not functioning properly check the items on this list before submitting a work order 1) Ensure the PC is plugged in to a power supply and turned on (make sure all components are on: the PC, the monitor, the printer).

## **Basic PC Troubleshooting - New Brunswick Public Schools**

troubleshooting-guide/ This ebook is the intellectual property of MakeUseOf. It must only be published in its original ... is on the network and will translate a computer $\hat{a} \in \mathbb{N}$ s hostname to an IP. If you need to access a device on the internet, your router will forward the request to another DNS server on the internet

# **Copyright 2018 MakeUseOf. All Rights Reserved**

This chapter discussed the concepts of preventive maintenance and the troubleshooting process.  $\hat{a} \in \mathcal{C}$  Regular preventive maintenance reduces hardware and software problems.  $\hat{a} \in \mathcal{C}$  Before beginning any repair, back up the data on a computer.  $\hat{a} \in \mathcal{C}$  The troubleshooting process is a guideline to help you solve computer problems in an efficient manner.

### **Introduction to troubleshooting - centralislip.k12.ny.us**

avensis t27 manual sdocuments2 bentley repair manuals audi a6 2000 on line baja california plant field guide basic x ray machine operator study guide baker/s manual (5th edition) barrons essential words for the toefl 6th edition benson tongue dynamics bangalore mysore ooty package tripfactory autodesk network licensing guide autodesk 3d babycakes [donut maker instruction manual m](http://arti.ly/avensis_t27_manual_sdocuments2.pdf)maxen between worlds a reader rhetoric an[d handbook 7th edition book](http://arti.ly/baja_california_plant_field_guide.pdf) b[&q how to](http://arti.ly/basic_x_ray_machine_operator_study_guide.pdf) [bad road for cats short story](http://arti.ly/basic_x_ray_machine_operator_study_guide.pdf) beau[tiful paper flowers: elegant and easy to make](http://arti.ly/bentley_repair_manuals_audi_a6_2000_on_line.pdf) blossoms avent iq24 electronic sterilizer [instruction manua](http://arti.ly/benson_tongue_dynamics.pdf)l basic elect[ricity self teaching guide guid](http://arti.ly/baker_s_manual_5th_edition.pdf)es [auto rickshaw business plan](http://arti.ly/barrons_essential_words_for_the_toefl_6th_edition.pdf) bag of toys auto [fans en](http://arti.ly/benson_tongue_dynamics.pdf)gine cooling [behind the](http://arti.ly/babycakes_donut_maker_instruction_manual_mmaxen.pdf) [shock machine untold story of notorious](http://arti.ly/bangalore_mysore_ooty_package_tripfactory.pdf) [milgram psychology experiments gina perry](http://arti.ly/autodesk_network_licensing_guide_autodesk_3d.pdf) b[as](http://arti.ly/b_q_how_to.pdf)[ic chemis](http://arti.ly/babycakes_donut_maker_instruction_manual_mmaxen.pdf)[tr](http://arti.ly/b_q_how_to.pdf)y packet answers anatomy bef[ore the dust se](http://arti.ly/beautiful_paper_flowers_elegant_and_easy_to_make_blossoms.pdf)[ttles advice from a sex addicts wife 8 mistakes to avoid immedi](http://arti.ly/between_worlds_a_reader_rhetoric_and_handbook_7th_edition_book.pdf)[ately after](http://arti.ly/avent_iq24_electronic_sterilizer_instruction_manual.pdf) [discovering your](http://arti.ly/avent_iq24_electronic_sterilizer_instruction_manual.pdf) [partners se](http://arti.ly/bad_road_for_cats_short_story.pdf)x addiction [automobile engineerin](http://arti.ly/basic_electricity_self_teaching_guide_guides.pdf)[g cp nakra chapters 7](http://arti.ly/auto_rickshaw_business_plan.pdf) b777 manual basic principles [himmel](http://arti.ly/auto_fans_engine_cooling.pdf)blau 7th edition solutions manual back to the lake 2nd edition best practices to ma[ke layered p](http://arti.ly/bag_of_toys.pdf)[roc](http://arti.ly/auto_fans_engine_cooling.pdf)[ess audits](http://arti.ly/basic_chemistry_packet_answers_anatomy.pdf) meaningful austin healey workshop manual [automobile engineering book by r b gupta satya prakashan i](http://arti.ly/behind_the_shock_machine_untold_story_of_notorious_milgram_psychology_experiments_gina_perry.pdf)[n](http://arti.ly/before_the_dust_settles_advice_from_a_sex_addicts_wife_8_mistakes_to_avoid_immediately_after_discovering_your_partners_sex_addiction.pdf) beechcraft [king air b200 flight man](http://arti.ly/basic_chemistry_packet_answers_anatomy.pdf)[ual](http://arti.ly/before_the_dust_settles_advice_from_a_sex_addicts_wife_8_mistakes_to_avoid_immediately_after_discovering_your_partners_sex_addiction.pdf) b minor ho[w to](http://arti.ly/automobile_engineering_cp_nakra_chapters_7.pdf)

guide to computer troubleshooting pdfthe ultimate computer repair guide - st0rage.orgtroubleshooting common computer problems - baylor.edutroubleshooting and maintenance guide - hpquick troubleshooting guide - lmu münchenbasic pc [troubleshooting - terpconnecttroubles](http://arti.ly/guide_to_computer_troubleshooting_pdf.pdf)[hoot pdf printing in acrobat and reade](http://arti.ly/the_ultimate_computer_repair_guide_st0rage_org.pdf)r network troubleshooting guide for windowspc troubleshooting and maintenance guide - hpquide to computer troubleshooting and repair - pc ... t[he ultimate](http://arti.ly/troubleshooting_and_maintenance_guide_hp.pdf) [guide to microsoft windows](http://arti.ly/troubleshooting_and_maintenance_guide_hp.pdf) [10 troubleshootingcomputer basics: basic](http://arti.ly/quick_troubleshooting_guide_lmu_m_nchen.pdf) [troubleshooting techniquesa guidebook in](http://arti.ly/network_troubleshooting_guide_for_windows.pdf) [p](http://arti.ly/troubleshoot_pdf_printing_in_acrobat_and_reader.pdf)[c hardware, maintenance and repa](http://arti.ly/pc_troubleshooting_and_maintenance_guide_hp.pdf)[ir](http://arti.ly/troubleshoot_pdf_printing_in_acrobat_and_reader.pdf) ent [284 ...bas](http://arti.ly/pc_troubleshooting_and_maintenance_guide_hp.pdf)[ic pc troubleshooting - new brunswick public schoolsc](http://arti.ly/guide_to_computer_troubleshooting_and_repair_pc.pdf)[opyright 201](http://arti.ly/the_ultimate_guide_to_microsoft_windows_10_troubleshooting.pdf)8 [makeuseof. all rights reservedintroduction to](http://arti.ly/the_ultimate_guide_to_microsoft_windows_10_troubleshooting.pdf) [troubleshooting](http://arti.ly/computer_basics_basic_troubleshooting_techniques.pdf)  [centralislip.k12.ny.us](http://arti.ly/computer_basics_basic_troubleshooting_techniques.pdf)

[sitemap index](http://arti.ly/introduction_to_troubleshooting_centralislip_k12_ny_us.pdf)

[Home](http://arti.ly/sitemap.xml)